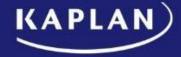

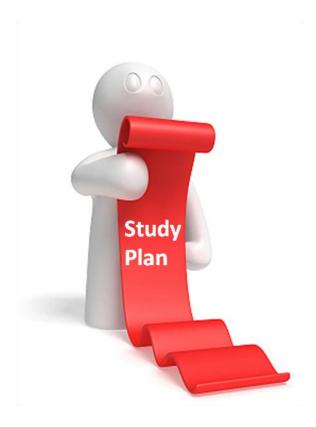

We have prepared this study planner to help you think how to structure your studies for **P5**: **Advanced Performance Management**.

It will take you through the content in an eight week time frame.

You can of course take as much or as little time as you like to complete your course – the only fixed date is the exam itself, though we would recommend you to schedule in submitting your assessments to gain maximum benefit from the feedback from your tutors.

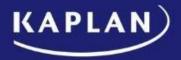

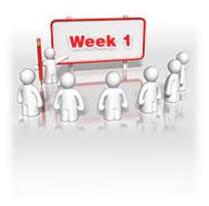

In this first week you should familiarise yourself with how your online course operates – you're doing this now, by reading the material in 'Your guide to studying P5 online'.

While you are still in this module, watch the video recording in Your subject overview to get a general feel for the subject and listen to the audio recording in Exam Success to learn some fundamental exam techniques.

Complete Pre-tuition tests 1, 2 and 3 to test your understanding of this subject before you start your studies.

Study the Online Text:

- Chapter 1: Introduction to strategic management accounting
- Chapter 2: Environmental influences

Attempt the short form questions in Fixed Test 1 to check your understanding of this new material. Review your results and answers.

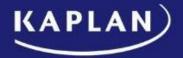

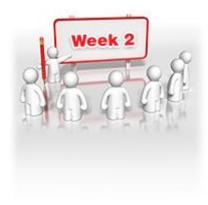

In the second week you should study the Online Text:

• Chapter 3: Approaches to budgets

Work through the **Key topic on Budgeting**.

Watch the video tutorial on **Budgeting** and when you are confident in the material try the short quiz in the 'Check your understanding' lesson.

Then attempt the additional questions in the 'Apply your knowledge lesson' and when you have done that, watch and listen to the question debrief in the same lesson.

Study the Online Text:

- Chapter 4: Changes in business structure and management accounting
- Chapter 5: The impact of information technology

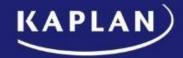

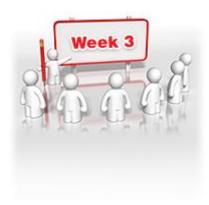

In the third week you should attempt the short form questions in Fixed Test 2 to check your understanding of this new material. Review your results and answers.

## Study the Online Text:

- Chapter 11: Current developments in performance measurement
- Chapter 6: Performance measurement system and design.

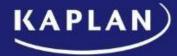

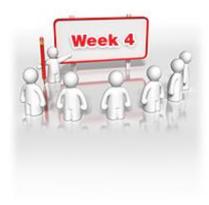

In the fourth week you should print off the Interim assessment and attempt this in exam conditions. Send it to your tutors by post, email or fax.

When you receive your marked Interim assessment back from your tutor, review their comments carefully and think how you can learn from them.

Listen to the Interim Assessment debrief.

Identify any areas that you may need to revise.

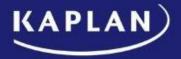

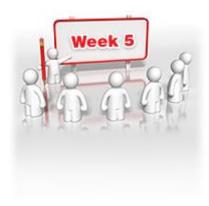

In week five you should study the Online Text:

- Chapter 7: Financial performance measures in the private sector
- Chapter 8: Divisional performance appraisal and transfer pricing

Work through the **Key topic on Financial Performance Measures**.

Watch the video tutorial on **Financial Performance Measures** and when you are confident in the material try the short quiz in the 'Check your understanding' lesson.

Then attempt the additional questions in the 'Apply your knowledge lesson' and when you have done that, watch and listen to the question debrief in the same lesson.

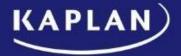

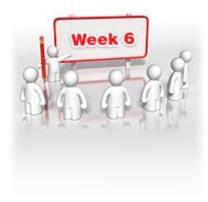

In week six you should attempt the short form questions in Fixed Test 3 to check your understanding of this new material. Review your results and answers.

Study the Online Text:

• Chapter 9: Performance management in not-for-profit organisations

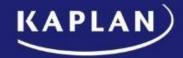

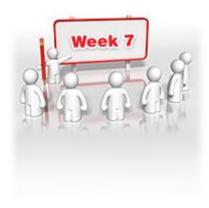

In week seven you should study the Online Text:

• Chapter 10: Non-financial performance indicators

Work through the **Key topic on Incorporating non-financial factors - NFPIs**.

Watch the video tutorial on **Key topic on Incorporating non-financial factors - NFPIs** and when you are confident in the material try the short quiz in the 'Check your understanding' lesson.

Then attempt the additional questions in the 'Apply your knowledge lesson' and when you have done that, watch and listen to the question debrief in the same lesson.

Review the questions and answers in **Chapter 12** of the online course.

Attempt the short form questions in Fixed Test 4 to check your understanding of this new material. Review your results and answers.

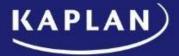

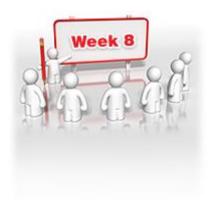

In this final week you should print off the Final Assessment and attempt this in exam conditions. Send it to your tutors by post, email or fax.

When you receive your marked Final assessment back from your tutor, review their comments carefully and think how you can learn from them.

Listen to the Final Assessment debrief.

Identify any areas that you may need to revise.